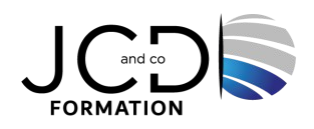

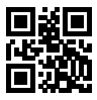

# MySQL - Prise en main

# **3 jour(s), soit 21 heures**

Programme de formation

### **Public visé**

Ce stage s'adresse à tous les informaticiens ayant à développer pour MySQL

## **Pré-requis**

Connaissances de base en programmation

#### **Objectifs pédagogiques**

Découvrir les éléments d'une base de données MySQL Comprendre le modèle relationnel Concevoir et créer une base des données Manipuler des données avec SQL et SQL procédural Découvrir les bases de gestion d'une base de données

#### **Description / Contenu**

#### **Introduction et prise en main**

- Versions, panorama des fonctionnalités et des outils.
- Ressources et documentation.
- Procédure d'installation.
- Paramétrages de post-installation et premiers tests.
- L'outil client ligne de commandes mySQL.
- L'outil graphique Workbench.

#### **Modèle relationnel, conception et création d'une base**

- Eléments de conception d'un schéma de base de données.
- Contraintes d'intégrité.
- Types de données MySQL (numériques, chaînes, dates, types spécifiques...).
- Fonctions intégrées de MySQL.
- Types de tables (MyISAM, MEMORY, MERGE, InnoDB...).
- Création de bases et de tables.
- La base INFORMATION SCHEMA.
- Jeux de caractères, internationalisation.

#### **Pratique du SQL avec MySQL**

- Sélections simples, comparaisons, tris.
- Sélections multitables, différents types de jointures.
- Requêtes imbriquées, préparées.
- Modifications et gestion des vues..

#### **Tables transactionnelles InnoDB**

- Notion de transaction, niveaux d'isolation.
- Structure physique des tables.
- Programmation des transactions (START TRANSACTION, COMMIT, ROLLBACK).

### **SQL procédural**

- Procédures stockées et fonctions.
- Définition des procédures. Déclencheurs (Triggers).
- Gestion des erreurs.

#### **Connexions, droits d'accès, sécurité**

- Niveaux de privilèges et vérification des droits.
- Gestion des utilisateurs et de leurs privilèges.
- Sécurisation des procédures stockées et des vues.

# **Introduction à l'administration**

- Exportation de données.
- Sauvegardes, la commande mysqldump.
- Survol de l'installation de MySQL.

#### **Modalités pédagogiques**

Alternance continuelle entre apport de connaissances et manipulation des outils

#### **Moyens et supports pédagogiques**

Fourniture de documents et supports de cours qui restent la propriété des stagiaires Salles équipées : vidéoprojecteur, paperboard, ordinateur individuel, support de cours papier ou électronique, outils de prise de notes

#### **Modalités d'évaluation et de suivi**

Compte rendu de fin de formation et analyse interne Questionnaire « évaluation de la formation » rempli par le stagiaire

# **Validation de stage**

Attestation de stage

**Profil du formateur** Professionnel et expert en informatique

#### **Lieu**

JCD and CO - 193 RUE DU GENERAL METMAN, 57070 METZ France

#### **Informations sur l'accessibilité**

La formation est accessible aux personnes à mobilité réduite et toute demande d'adaptation peut être étudiée en amont de la formation en fonction du besoin des personnes. Nous contacter pour plus d'informations.